Министерство науки и высшего образования Российской Федерации ФГБОУ ВО «Байкальский государственный университет» Колледж Байкальского государственного университета

УТВЕРЖДАЮ Первый проректор д.э.н., доцент Бубнов В. А. my hur of Saint 23 30.06.2022 г.

# **Рабочая программа**

Дисциплина Информационные технологии в профессиональной деятельности Специальность 38.02.04 Коммерция в торговле Базовая подготовка

> Иркутск 2022

Рабочая программа учебной дисциплины Культура речи разработана на основе Федерального государственного образовательного стандарта по специальности среднего профессионального образования 38.02.04 Коммерция в торговле.

Согласовано: Методист  $\frac{1}{\sqrt{2}}$ Кош $\frac{1}{\sqrt{2}}$  А. Д. Кожевникова

Председатель ЦК менеджмента и учетно-экономических дисциплин Н. Э. Старухина

Принято на заседании ЦК общеобразовательных дисциплин

Разработал преподаватель

Н. В. Широкова

# **СОДЕРЖАНИЕ**

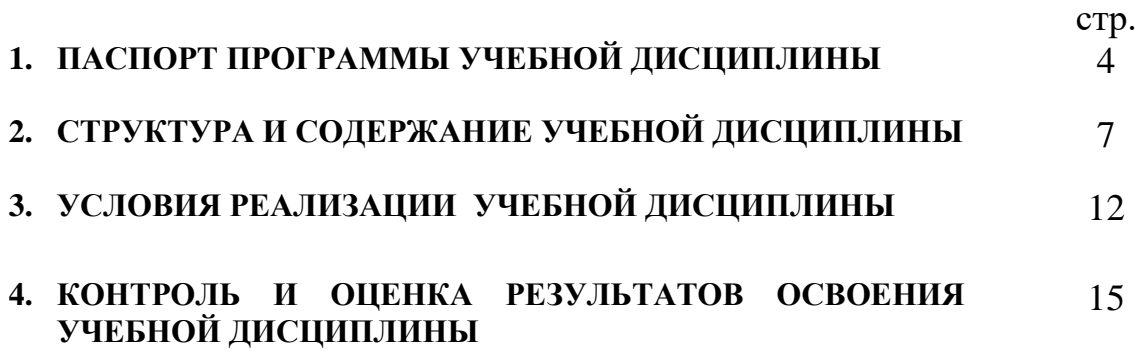

## **1. ПАСПОРТ ПРОГРАММЫ УЧЕБНОЙ ДИСЦИПЛИНЫ**

## **Информационные технологии в профессиональной деятельности**

### **1.1. Область применения рабочей программы**

Рабочая программа учебной дисциплины является частью программы подготовки специалистов среднего звена в соответствии с ФГОС по специальности СПО 38.02.04 Коммерция в торговле базовой подготовки.

Программа учебной дисциплины может быть использована в профессиональной подготовке, а также при разработке программ дополнительного профессионального образования в сфере экономической деятельности.

### **1.2. Место учебной дисциплины в структуре программы подготовки специалистов среднего звена:**

Математический и общий естественнонаучный учебный цикл.

## **1.3. Цели и задачи учебной дисциплины – требования к результатам освоения учебной дисциплины:**

Основной целью учебной дисциплины является формирование у учащихся представлений об информационных технологиях и умений их применять для решения различного рода задач, используя программные продукты общего и специального назначения.

В результате освоения дисциплины обучающийся должен **уметь**:

- использовать информационные ресурсы для поиска и хранения информации;
- обрабатывать текстовую и табличную информацию;
- использовать деловую графику и мультимедиа-информацию;
- создавать презентации;
- применять антивирусные средства защиты информации;

• читать (интерпретировать) интерфейс специализированного программного обеспечения, находить контекстную помощь, работать с документацией;

• применять специализированное программное обеспечение для сбора, хранения и обработки бухгалтерской информации в соответствии с изучаемыми профессиональными модулями;

• пользоваться автоматизированными системами делопроизводства;

• применять методы и средства защиты информации. В результате освоения дисциплины обучающийся должен **знать**:

• основные методы и средства обработки, хранения, передачи и накопления информации;

• основные компоненты компьютерных сетей, принципы пакетной передачи данных, организацию межсетевого взаимодействия;

• назначение и принципы использования системного и программного обеспечения;

• технологию поиска информации в информационнотелекоммуникационной сети «Интернет» (далее – сеть Интернет);

• принципы защиты информации от несанкционированного доступа;

• правовые аспекты использования информационных технологий и программного обеспечения;

- основные понятия автоматизированной обработки информации;
- направления автоматизации бухгалтерской деятельности;

• назначение, принципы организации и эксплуатации бухгалтерских информационных систем;

• основные угрозы и методы обеспечения информационной безопасности

## **Изучение дисциплины способствует формированию общих компетенций:**

ОК 4. Осуществлять поиск и использование информации, необходимой для эффективного выполнения профессиональных задач, профессионального и личностного развития.

ОК 5. Использовать информационно-коммуникационные технологии в профессиональной деятельности

## **Изучение дисциплины способствует формированию профессиональных компетенций:**

ПК 1.2. На своем участке работы управлять товарными запасами и потоками, организовывать работу на складе, размещать товарные запасы на хранение.

ПК 2.1. Использовать данные бухгалтерского учета для контроля результатов и планирования коммерческой деятельности, проводить учет товаров (сырья, материалов, продукции, тары, других материальных ценностей) и участвовать в их инвентаризации.

ПК 2.2. Оформлять, проверять правильность составления, обеспечивать хранение организационно-распорядительных, товаросопроводительных и иных необходимых документов с использованием автоматизированных систем.

ПК 2.4. Определять основные экономические показатели работы организации, цены, заработную плату.

**1.4. Количество часов на освоение программы учебной дисциплины:** максимальной учебной нагрузки обучающегося 90 часов, в том числе: обязательной аудиторной учебной нагрузки обучающегося 57 часов; самостоятельной работы обучающегося 33 часов.

## **1.5. Рекомендуемое количество часов на освоение рабочей программы учебной дисциплины (заочное обучение):**

максимальная учебная нагрузка обучающегося 90 часов, в том числе: обязательная аудиторная учебная нагрузка обучающегося 12 часов; самостоятельная работа обучающегося 78 часов.

# **2. СТРУКТУРА И СОДЕРЖАНИЕ УЧЕБНОЙ ДИСЦИПЛИНЫ 2.1. Объем учебной дисциплины и виды учебной работы**

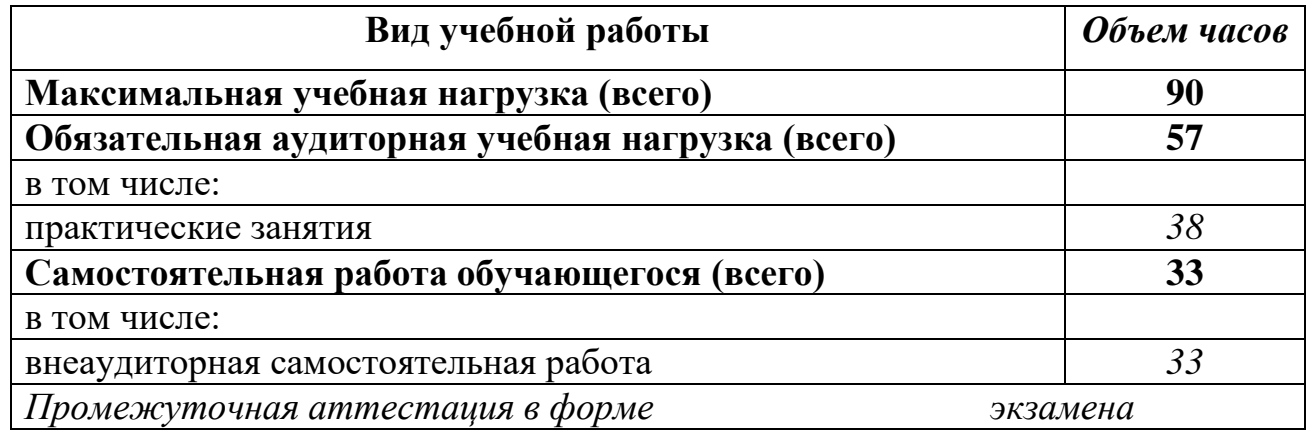

# **2.2. Объем учебной дисциплины и виды учебной работы (заочное обучение)**

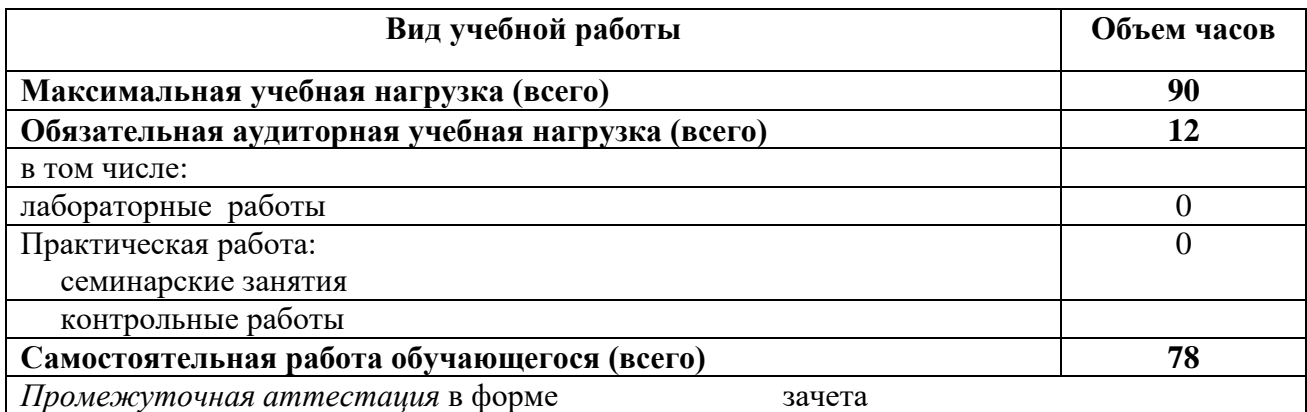

# **2.2. Тематический план и содержание учебной дисциплины ИНФОРМАТИКА**

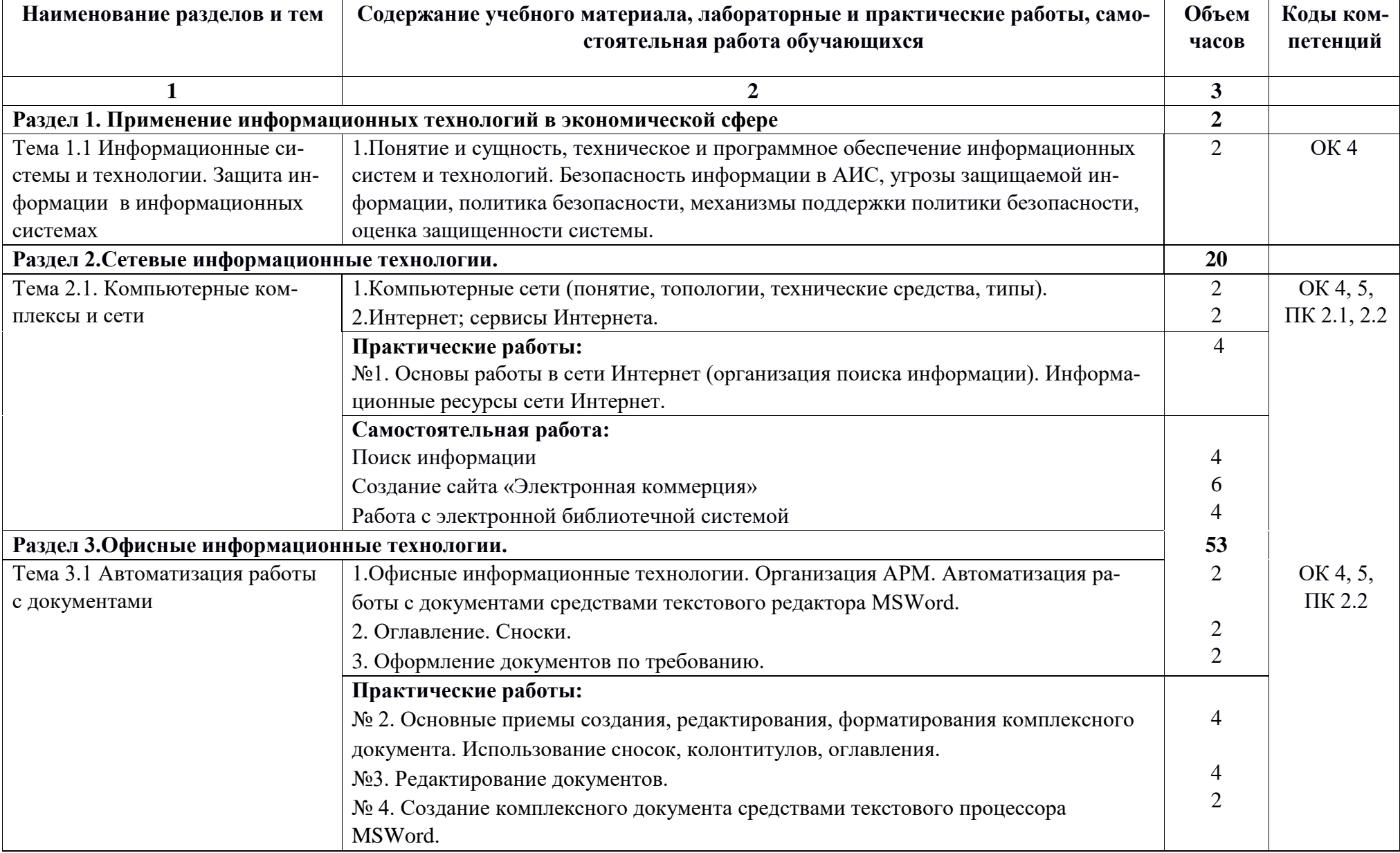

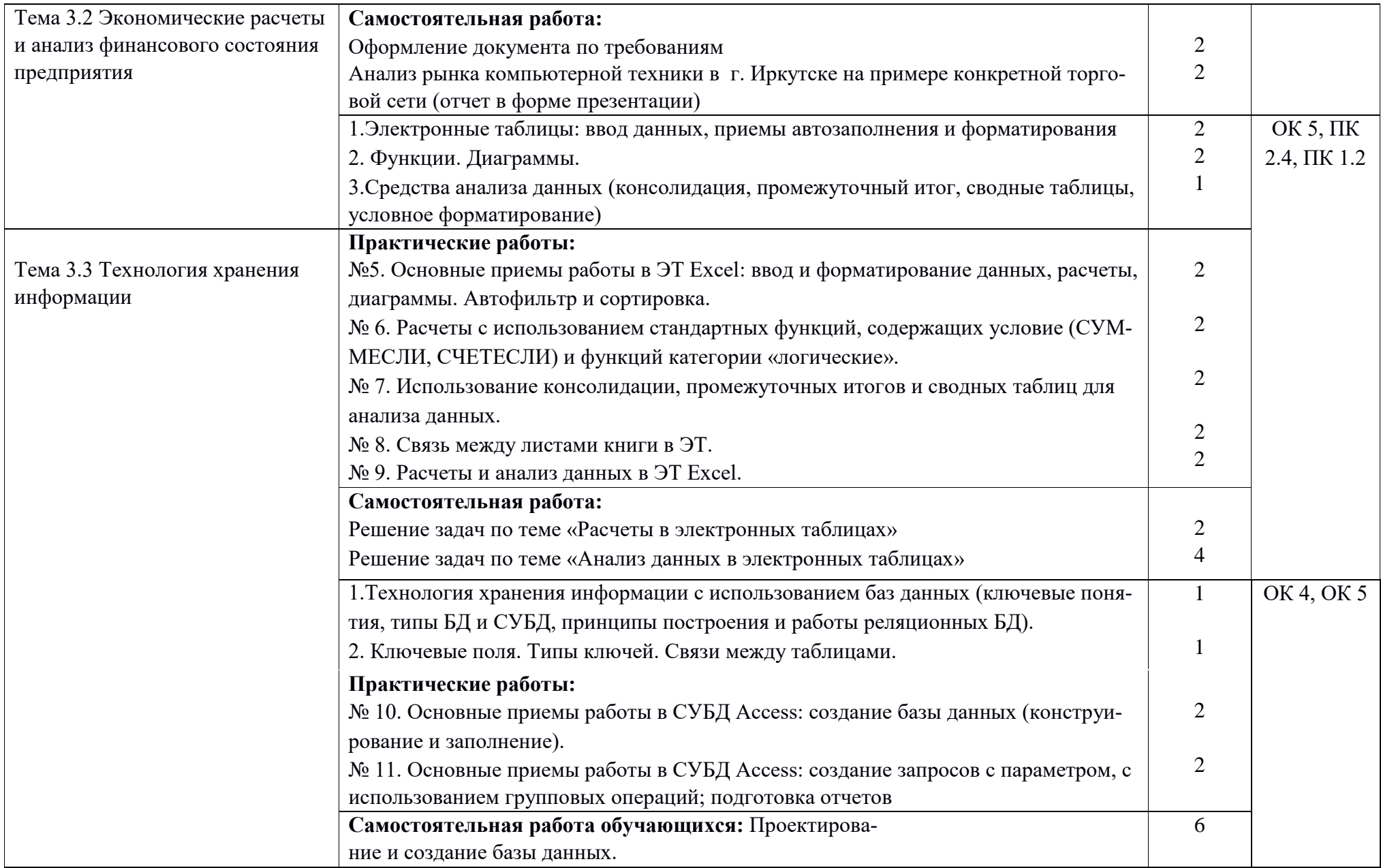

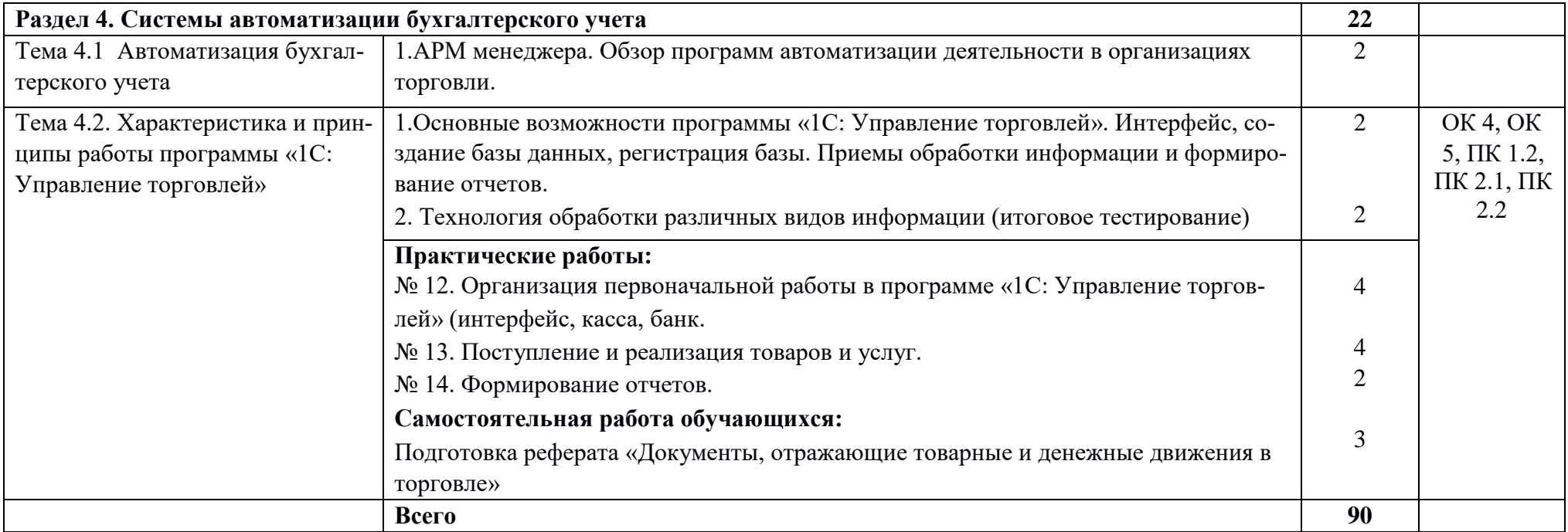

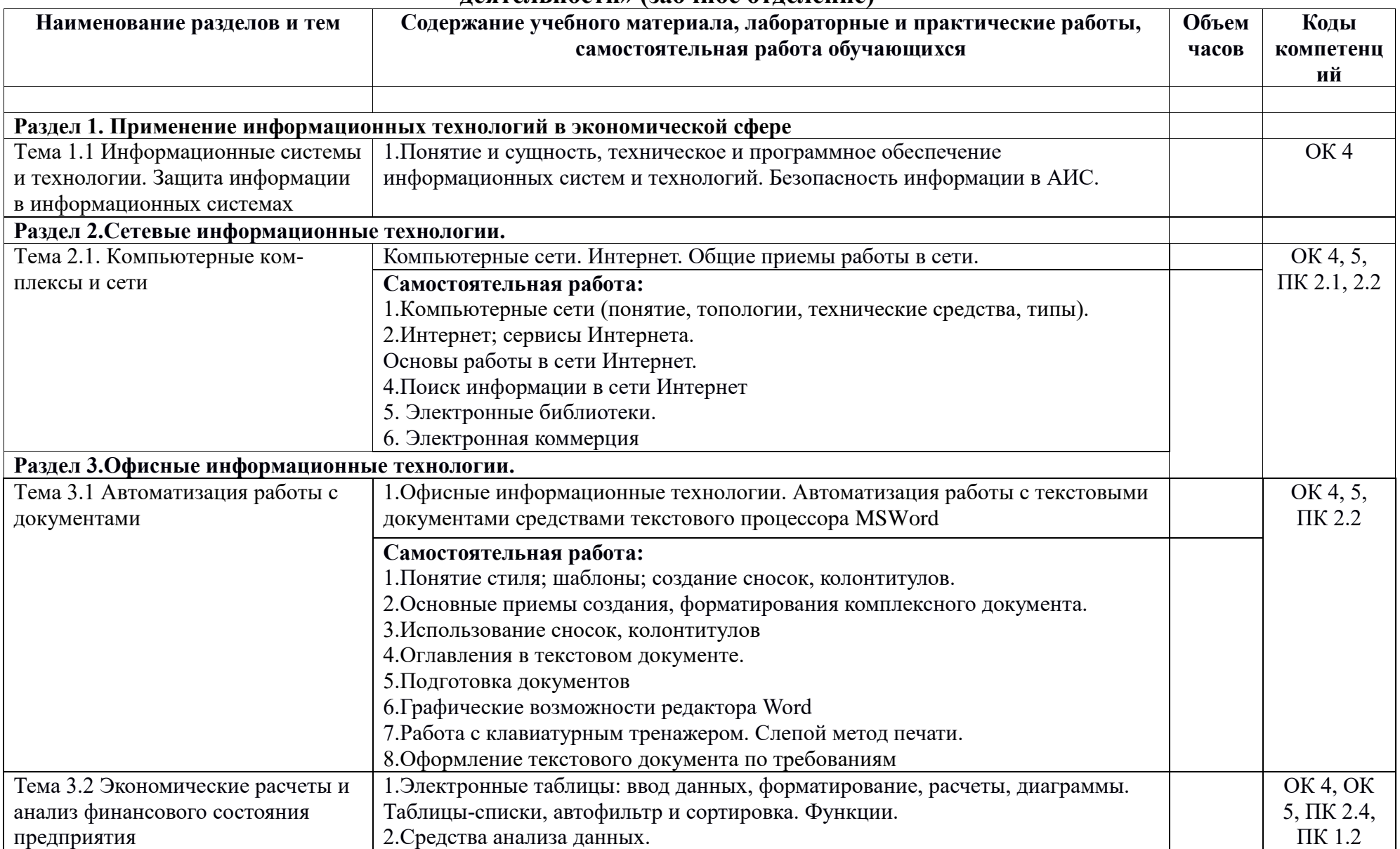

## **2.2. Тематический план и содержание учебной дисциплины «Информационные технологии в профессиональной деятельности» (заочное отделение)**

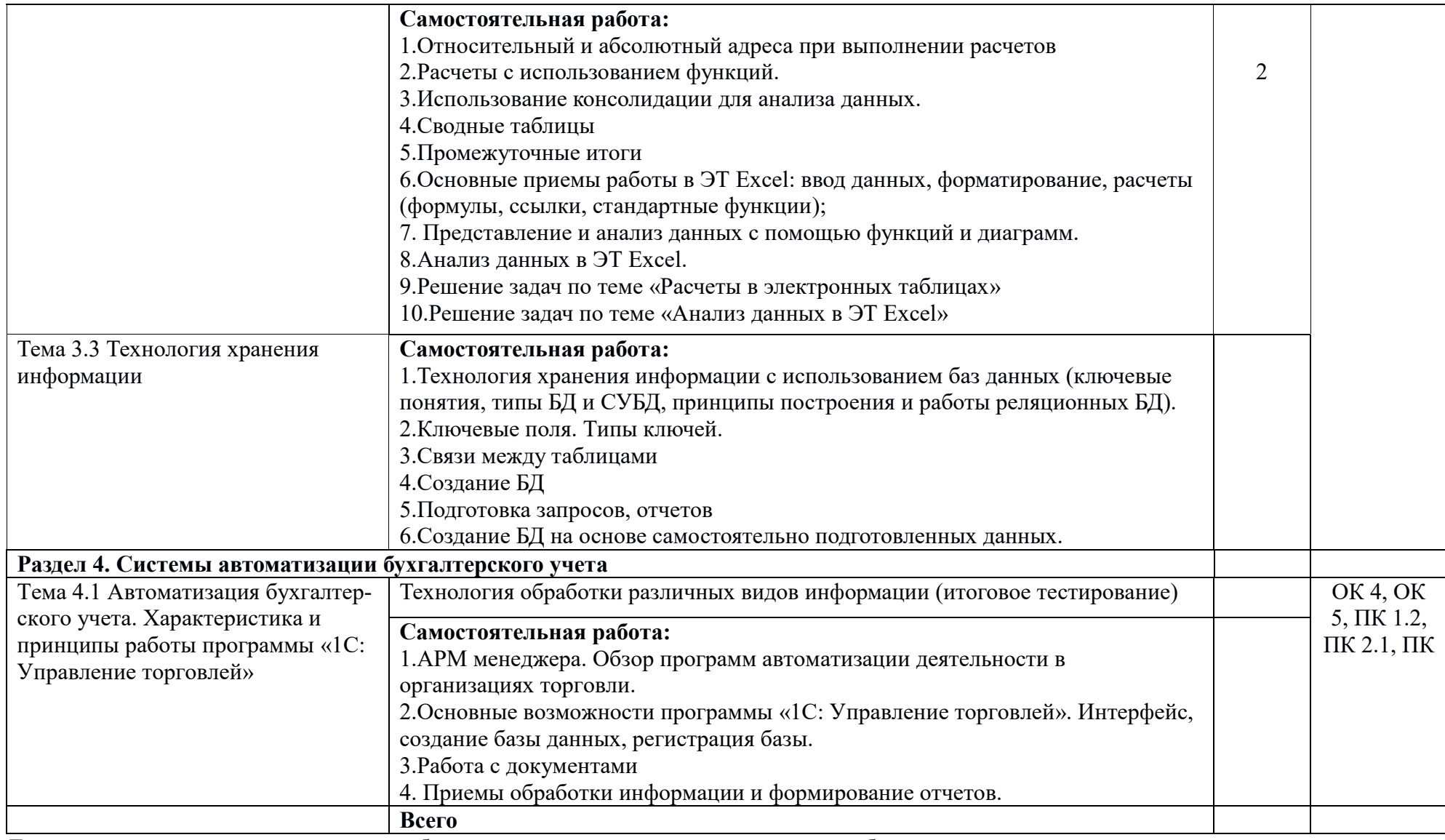

Для характеристики уровня освоения учебного материала используются следующие обозначения:<br>1 – ознакомительный (узнавание ранее изученных объектов, свойств);

2 - репродуктивный (выполнение деятельности по образцу, инструкции или под руководством);

3 - продуктивный (планирование и самостоятельное выполнение деятельности, решение проблемных задач).

## **3. УСЛОВИЯ РЕАЛИЗАЦИИ УЧЕБНОЙ ДИСЦИПЛИНЫ**

## **3.1. Требования к минимальному материально-техническому обеспечению** Реализация учебной дисциплины обеспечена наличием лаборатории информационных технологий в профессиональной деятельности.

Оборудование лаборатории:

- посадочные места по количеству обучающихся;
- рабочее место преподавателя;
- доска классная;

• комплект учебно-методической документации; Технические средства обучения:

- персональные компьютеры;
- система мультимедиа.

## **Перечень средств ИКТ, необходимых для реализации программы Аппаратные средства**

• **Компьютер** – универсальное устройство обработки информации; основная конфигурация современного компьютера обеспечивает учащемуся мультимедиа-возможности: видео-изображение, качественный стереозвук в наушниках, речевой ввод с микрофона и др.

• **Проектор,** подсоединяемый к компьютеру, видеомагнитофону, микроскопу и т. п.; технологический элемент новой грамотности – радикально повышает: уровень наглядности в работе учителя, возможность для учащихся представлять результаты своей работы всей группе, эффективность организационных и административных выступлений.

• **Телекоммуникационный блок, устройства, обеспечивающие подключение к сети** – дает доступ к российским и мировым информационным ресурсам, позволяет вести переписку с другими учебными заведениями.

• **Устройства вывода звуковой информации** –громкоговорители с оконечным усилителем для озвучивания всего компьютерного кабинета.

• **Устройства для ручного ввода текстовой информации и манипулирования экранными объектами –** клавиатура и мышь

## **3.2. Информационное обеспечение обучения**

## **Перечень рекомендуемых учебных изданий, Интернет-ресурсов, дополнительной литературы**

## **Учебно-методическая документация:**

1.Методические рекомендации для самостоятельной работы студентов по дисциплине. 2.Сборник ФОС по разделам дисциплины.

## **Программные средства**

- Операционная система
- Файловый менеджер (в составе операционной системы или др.)
- Антивирусная программа
- Программа-архиватор

• Интегрированное офисное приложение, включающее текстовый редактор, растровый и векторный графические редакторы, программу разработки презентаций и электронные таблицы

- Мультимедиа проигрыватель (входит в состав операционных систем или др.)
	- Система программирования
	- Почтовый клиент (входит в состав операционных систем или др.)
	- Браузер (входит в состав операционных систем или др.)
	- Простой редактор Web-страниц

## **Основные источники:**

1. Шандриков, А. С. Информационные технологии: учебное пособие / А. С. Шандриков. — 3-е изд. — Минск: Республиканский институт профессионального образования (РИПО), 2019. — 444 c. — ISBN 978-985-503-8871. — Текст: электронный // Электронно-библиотечная система IPR BOOKS: [сайт]. — URL: http://www.iprbookshop.ru/94301.html (дата обращения:

## 31.08.2020). **Дополнительные источники:**

1. Башмакова, Е. И. Информатика и информационные технологии. Технология работы в MS WORD 2016: учебное пособие / Е. И. Башмакова. — Москва: Ай Пи Ар Медиа, 2020. — 90 c. — ISBN 978-5-4497-0515-0. — Текст: электронный // Электронно-библиотечная система IPR BOOKS: [сайт]. — URL: http://www.iprbookshop.ru/94204.html (дата обращения: 31.08.2020).

2. Башмакова, Е. И. Информатика и информационные технологии. Умный Excel 2016: библиотека функций: учебное пособие / Е. И. Башмакова. — Москва: Ай Пи Ар Медиа, 2020. — 109 c. — ISBN 978-5-4497-0516-7. — Текст: электронный // Электронно-библиотечная система IPR BOOKS: [сайт]. — URL: http://www.iprbookshop.ru/94205.html (дата обращения: 31.08.2020).

3. Лебедева, Т. Н. Информатика. Информационные технологии: учебнометодическое пособие для СПО / Т. Н. Лебедева, Л. С. Носова, П. В. Волков. — Саратов: Профобразование, 2019. — 128 c. — ISBN 978-5-4488-0339-0. — Текст: электронный // Электронно-библиотечная система IPR BOOKS: [сайт]. — URL: http://www.iprbookshop.ru/86070.html (дата обращения: 31.08.2020).

## **Интернет-ресурсы:**

1. <http://www.aup.ru/books> [\(](http://www.aup.ru/books)Административно-управленческий портал - Электронные книги по информационным технологиям)

2. <http://chaliev.ru/ise/> (лекции - Информационные системы в экономике)

3. [http://lib-catalog.isea.ru](http://lib-catalog.isea.ru/) (электронная библиотека БГУ)

## **3.3. Перечень занятий, проводимых в активных и интерактивных формах** Общее количество аудиторных часов **– 57 часа**

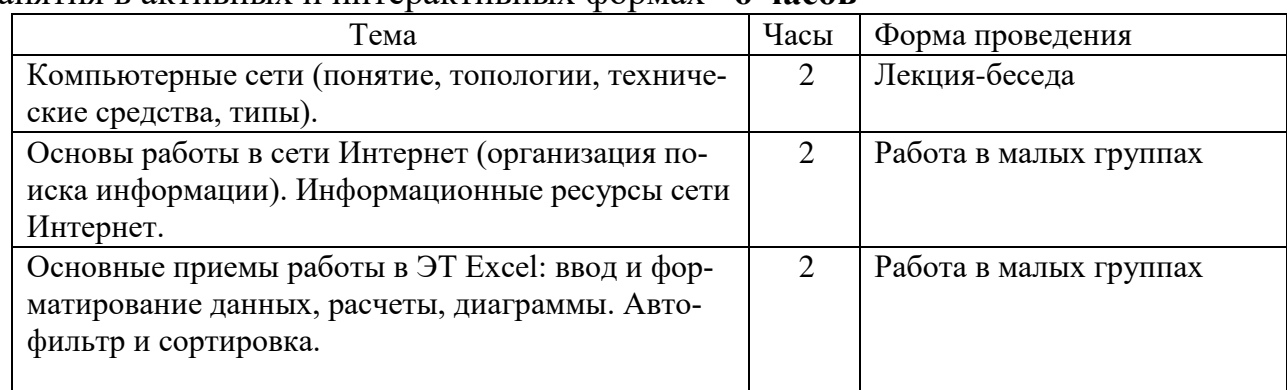

Занятия в активных и интерактивных формах –**6 часов**

# 4. КОНТРОЛЬ И ОЦЕНКА РЕЗУЛЬТАТОВ ОСВОЕНИЯ УЧЕБНОЙ ДИС-<br>ЦИПЛИНЫ

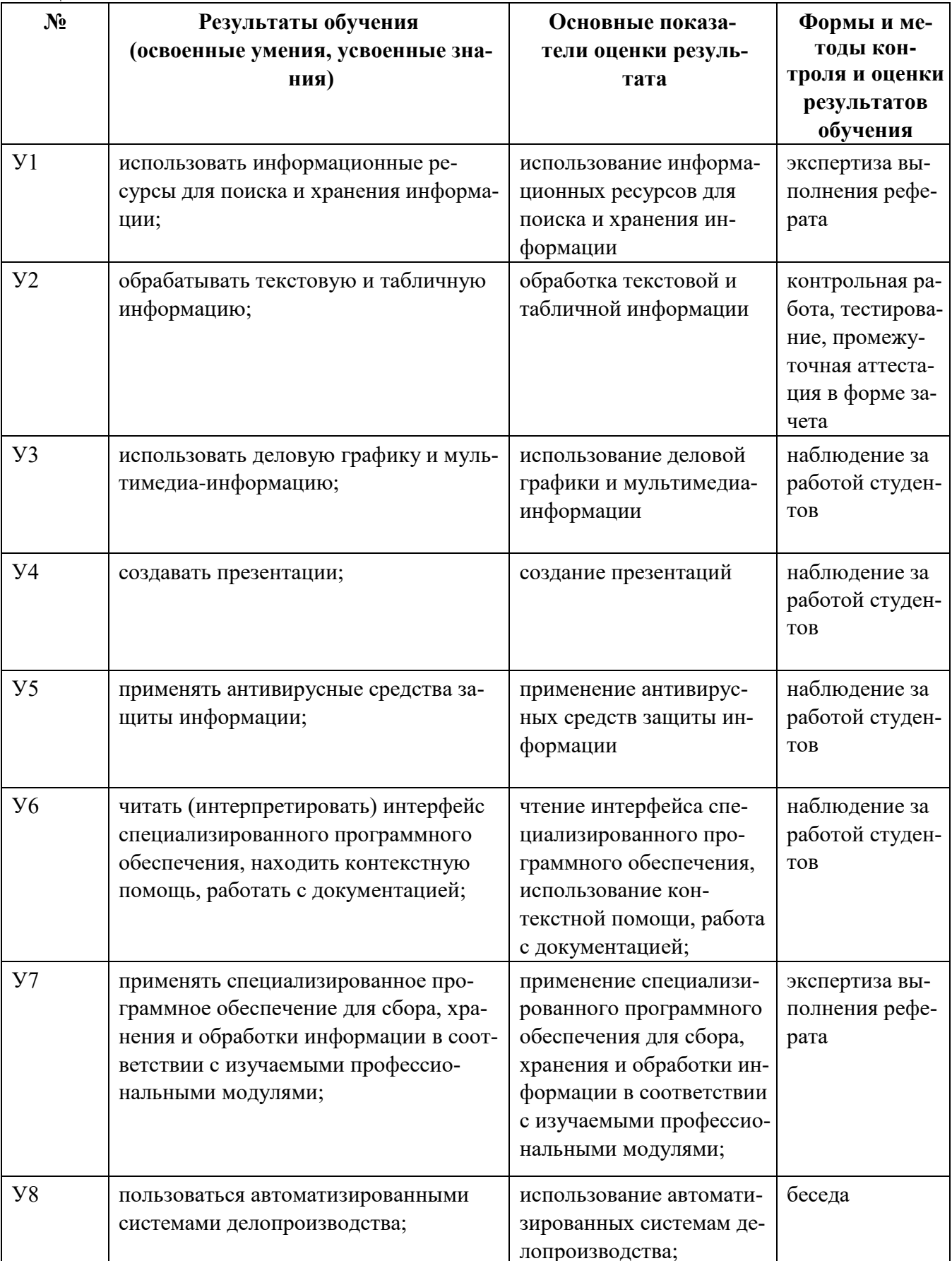

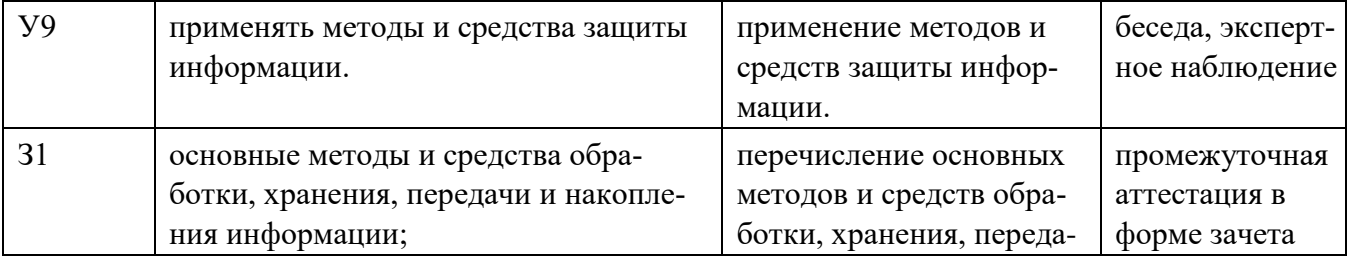

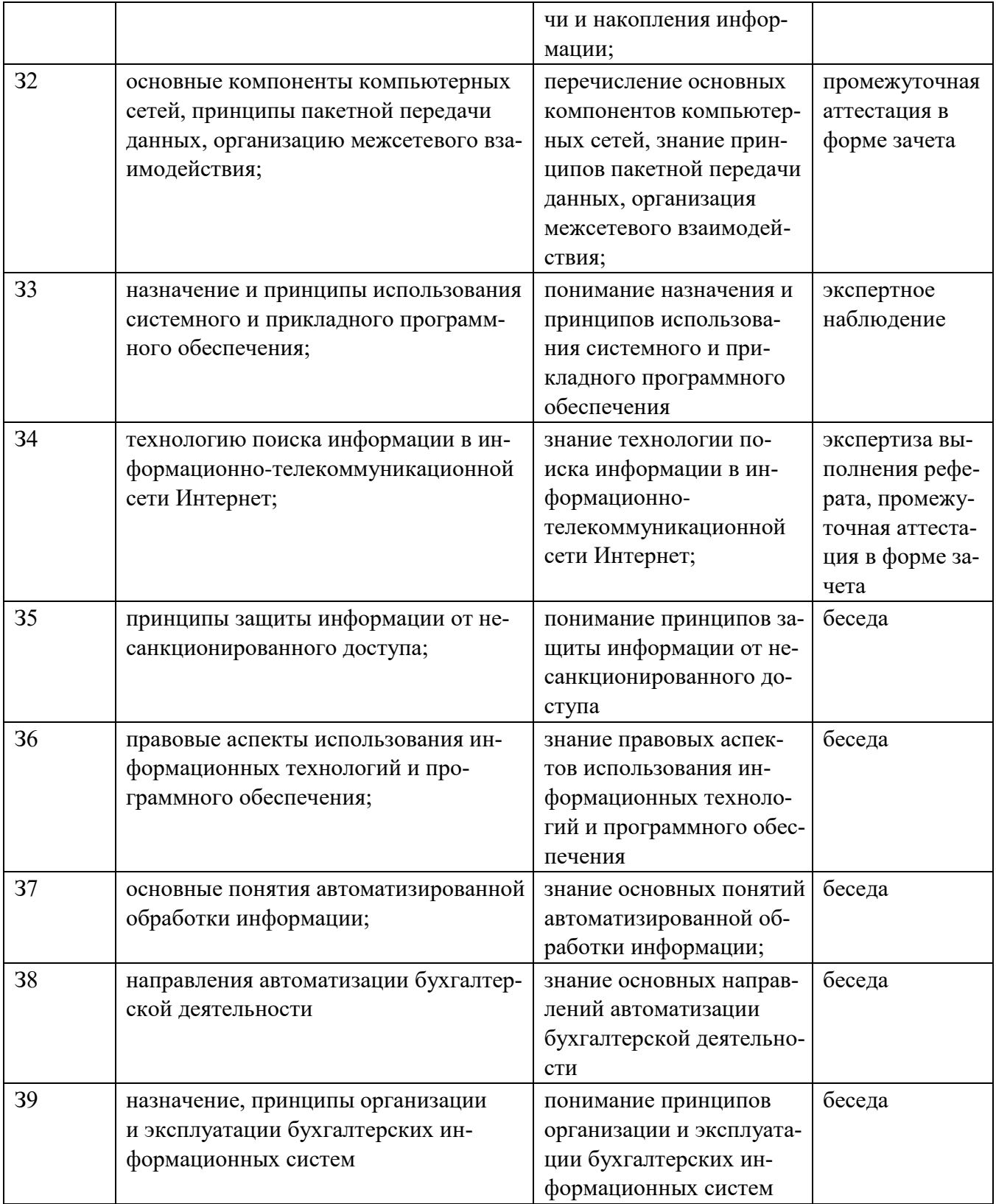

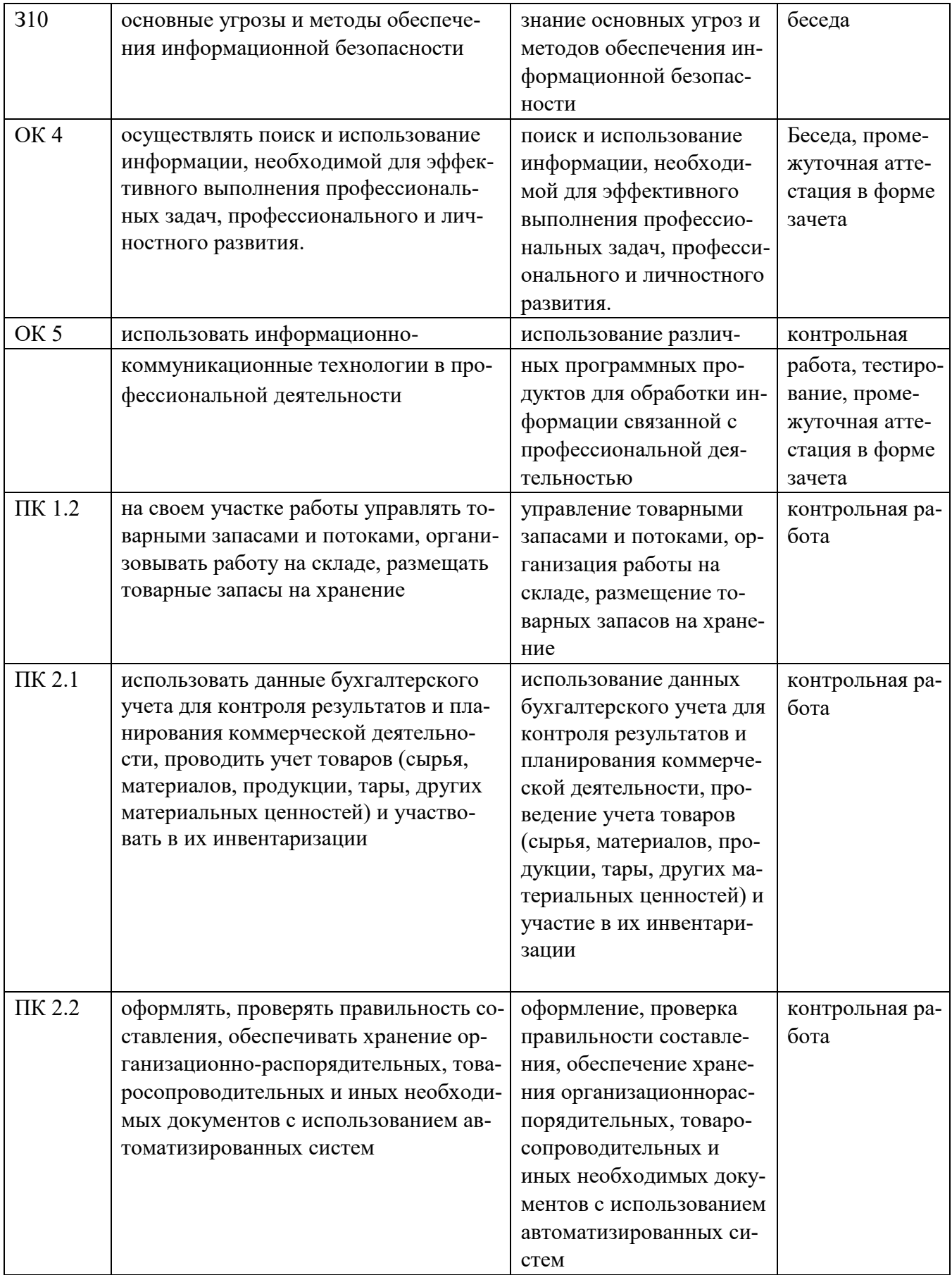

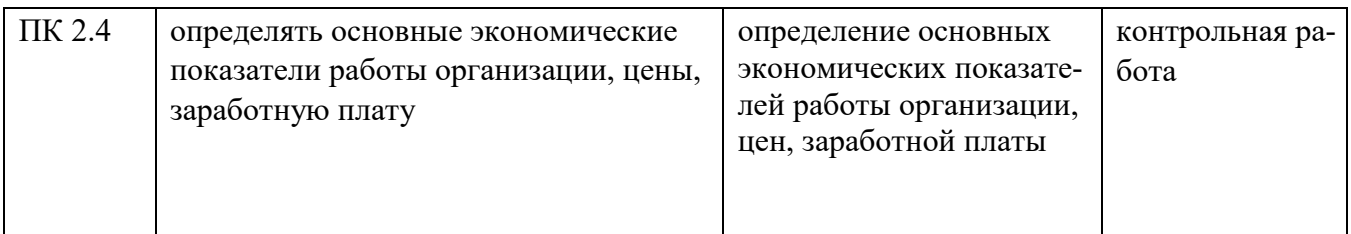